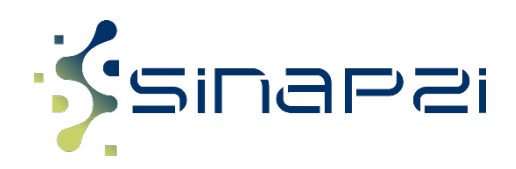

### **Modulo di richiesta disabilitazione Referenti al Portale Sinapsi**

(\* contraddistingue i campi obbligatori)

# **La società**

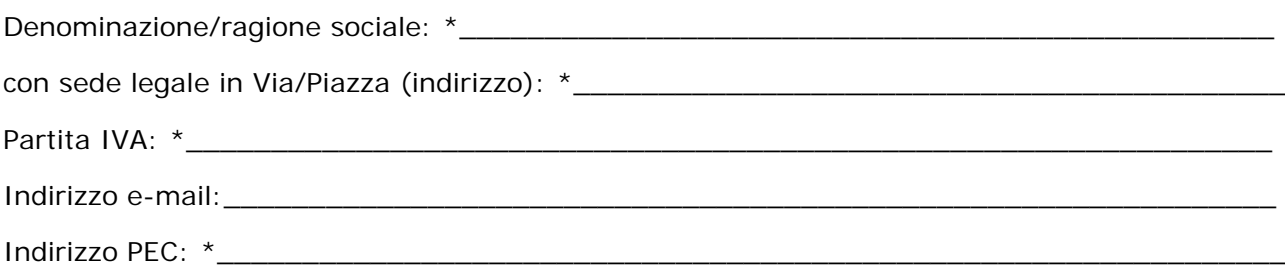

#### **in persona di**

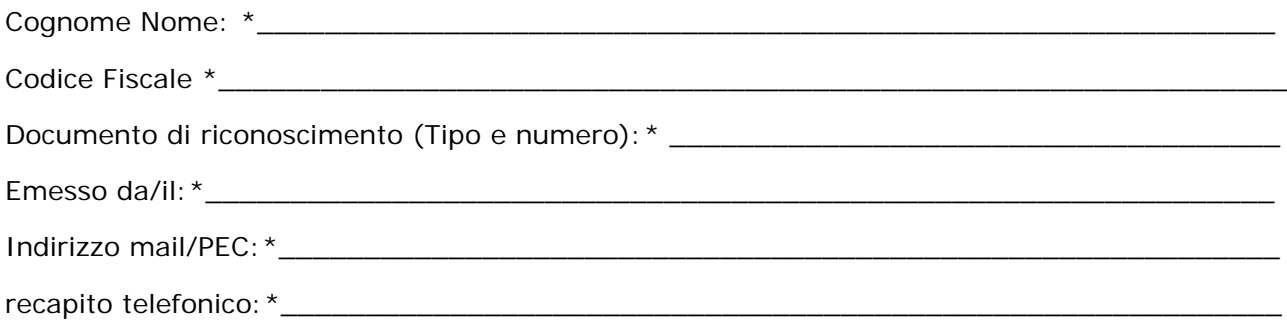

## **in qualità di**

legale rappresentante o soggetto munito dei necessari poteri come da documentazione allegata

### **CHIEDE**

che siano disabilitati ad accedere ed operare sul Portale Sinapsi, per conto del richiedente, i seguenti nominativi.

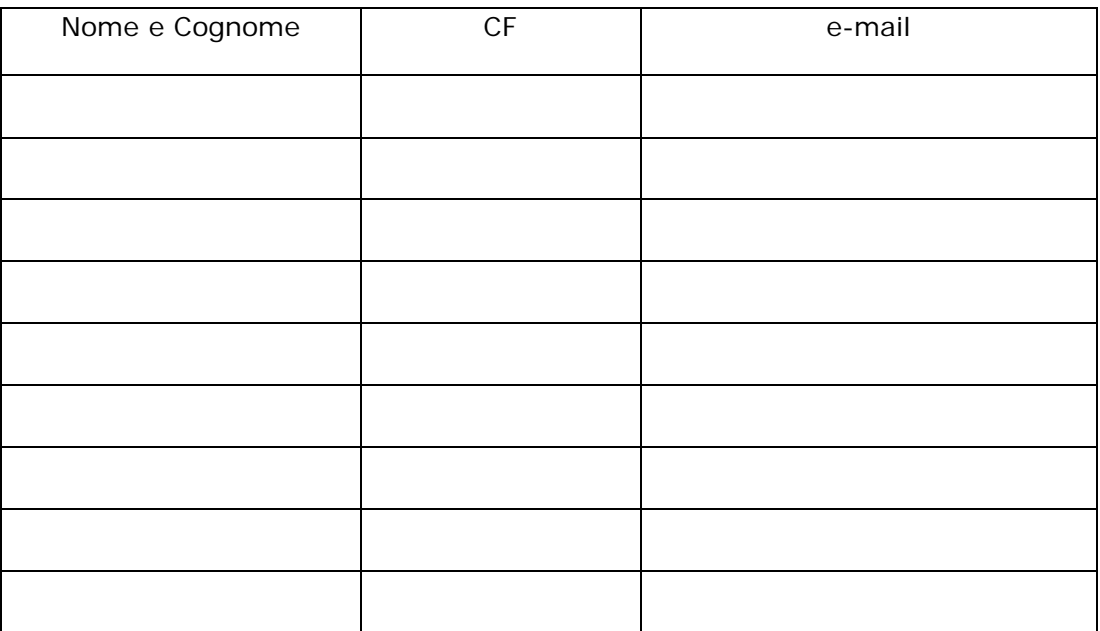

Il Modulo dovrà essere inoltrato tramite PEC all'indirizzo accessorete@pec.2iretegas.it

E' possibile ricevere assistenza nel processo di registrazione al Portale Sinapsi scrivendo a accessorete@pec.2iretegas.it

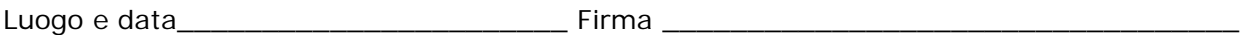

Allegati:

- documento di riconoscimento del firmatario (legale rappresentante o soggetto munito dei necessari poteri)
- titolo dal quale si evinca la titolarità dei poteri di rappresentanza oppure
- delega al soggetto rappresentante e titolo del delegante